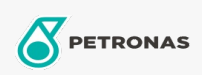

Settore industriale

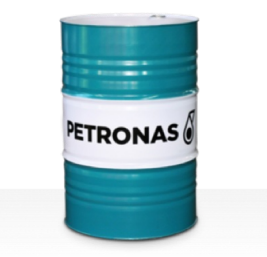

## PETRONAS Grease LiCa MG HL

## Gamma:

Descrizione lunga: PETRONAS Grease LiCa MG HL è un grasso a base di litio-calcio per pressioni estreme con due additivi solidi e polimeri che aumentano lo spessore della pellicola per potenziare la lubrificazione dei limiti.

**A** Scheda tecnica del prodotto

Tipo di sapone grasso - Only for IML-Grease:

Specifiche industriali: DIN 51502 KPF2K-20 ISO 12924 L-XB(F)CHB2

Settore (i): Cemento, Edilizia, Carta e pasta, Produzione di energia (carbone), Produzione di energia (nucleare), Ferrovia, Zucchero, Scavi minerari in superficie, Scavi minerari in galleria